## U. S. Department of Energy Condition Assessment Information System Request for Change Change Request #: 16-07

| Requestor Name:                    | Steve Patterson                                                                                                    | Date:                              | 02/09/16                                            | Affiliation:                         |        |
|------------------------------------|----------------------------------------------------------------------------------------------------|------------------------------------|-----------------------------------------------------|--------------------------------------|--------|
| Email Address:                     | steve.patterson@cns.doe.gov                                                                                                    | Phone No:                          | 806-477-3457                                        | DOE                                  |        |
| Site Name:                         | CNS Pantex                                                                                                    | HQ Program                         | n Office: NNSA                                      | Contractor                           | Х      |
| Proposed Change:                   | At the CAIS Ad-Hoc report screen the Asset level and IU level reports desperately need to have the ability to filter either report by an individual asset or select "All" to retrieve data for all CAIS assets. There is also a huge need to have a filter drop down selection that allows us to select for Asset level reports DM flag "Y", DM flag "N", RN flag "Y", RN flag "N", or ALL). For Ad-Hoc IU level reports we have an existing filter for DM flag "Y", DM flag "N" but we have a big need to add to this drop down RN flag "Y", RN flag "N", or "ALL".                                                                                                    |                                    |                                                     |                                      |        |
| Justification:                     | In the world of data management minimizing keystrokes is critical to good time<br>management. Many people at Pantex ask me for specific CAIS data with specific scopes of<br>work. Some want only DM IUs, some involve RN IUs, while others want to see everything<br>for their facilities. In most cases my Program Managers are requesting CAIS DM data for<br>specific assets. Right now in order to provide my customers the information they want and<br>need I use the current CAIS Ad-Hoc tool by pulling into one Excel spreadsheet two different<br>Ad-Hoc reports (one for DM and one for Non-DM) all CAIS IUs by copying and pasting. I<br>then have to filter and remove the assets and data they don't need/want. The proposed<br>changes above will greatly reduce my time and effort of getting clean reports to my<br>customers in the way they want to view the data.<br>Thank you for your consideration. |                                    |                                                     |                                      |        |
| Please Do Not Type Below This Line |                                                                                                    |                                    |                                                     |                                      |        |
| CCB Remarks:                       | 4/13/2016 – CCB Recommended. Cl<br>single Property ID. If left blank, the<br>IU level, there will be an option for D<br>such flags exist at the asset level, the<br>hoc reports.                                                                                                    | query defaults t<br>DM Flag and RN | o all assets just as it o<br>Flag that includes Yes | loes now. At th<br>s, No and All. No | e<br>o |
| OAM Remarks:                       | 4/14/2016 – Approved by Adam Pugh                                                                                                    |                                    |                                                     |                                      |        |
| Implemented:                       | 06/21/2016 – Implemented into CAI                                                                                                    | S v3.5                             |                                                     |                                      |        |

Complete form and email to Adam Pugh (adam.pugh@hq.doe.gov)

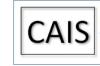

Condition Assessment Information System

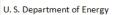

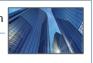